Dokument powiązany Nr 1 - Wykaz Terminali Przenośnych dopuszczonych do stosowania w sieci GSM – R PKP PLK S.A.

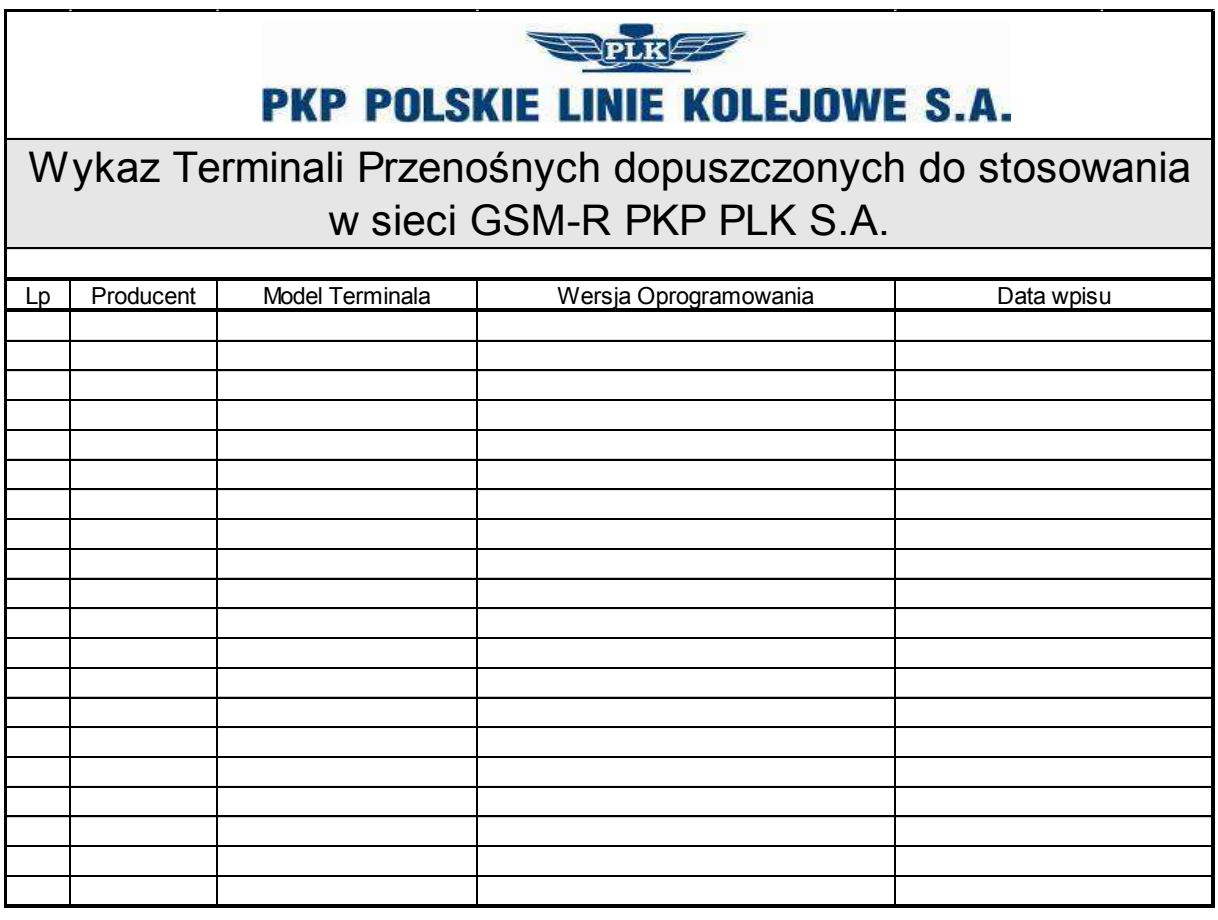

Dokument powiązany Nr 2 Wykaz zagranicznych operatorów sieci GSM – R z którymi PKP PLK S.A. ma podpisane umowy o świadczenie usługi Roamingu międzynarodowego

## **RPLK PKP POLSKIE LINIE KOLEJOWE S.A.**

Lista zagranicznych sieci GSM-R w których jest świadczona usługa Roamingu Międzynarodowego dla kart SIM PKP PLK S.A.

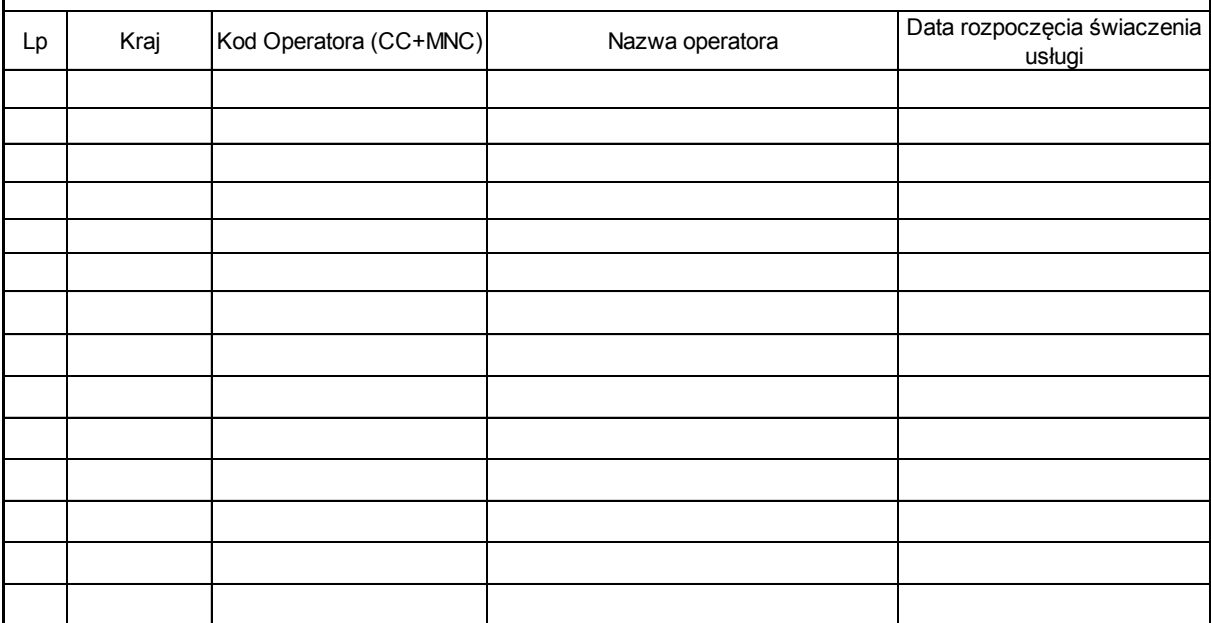

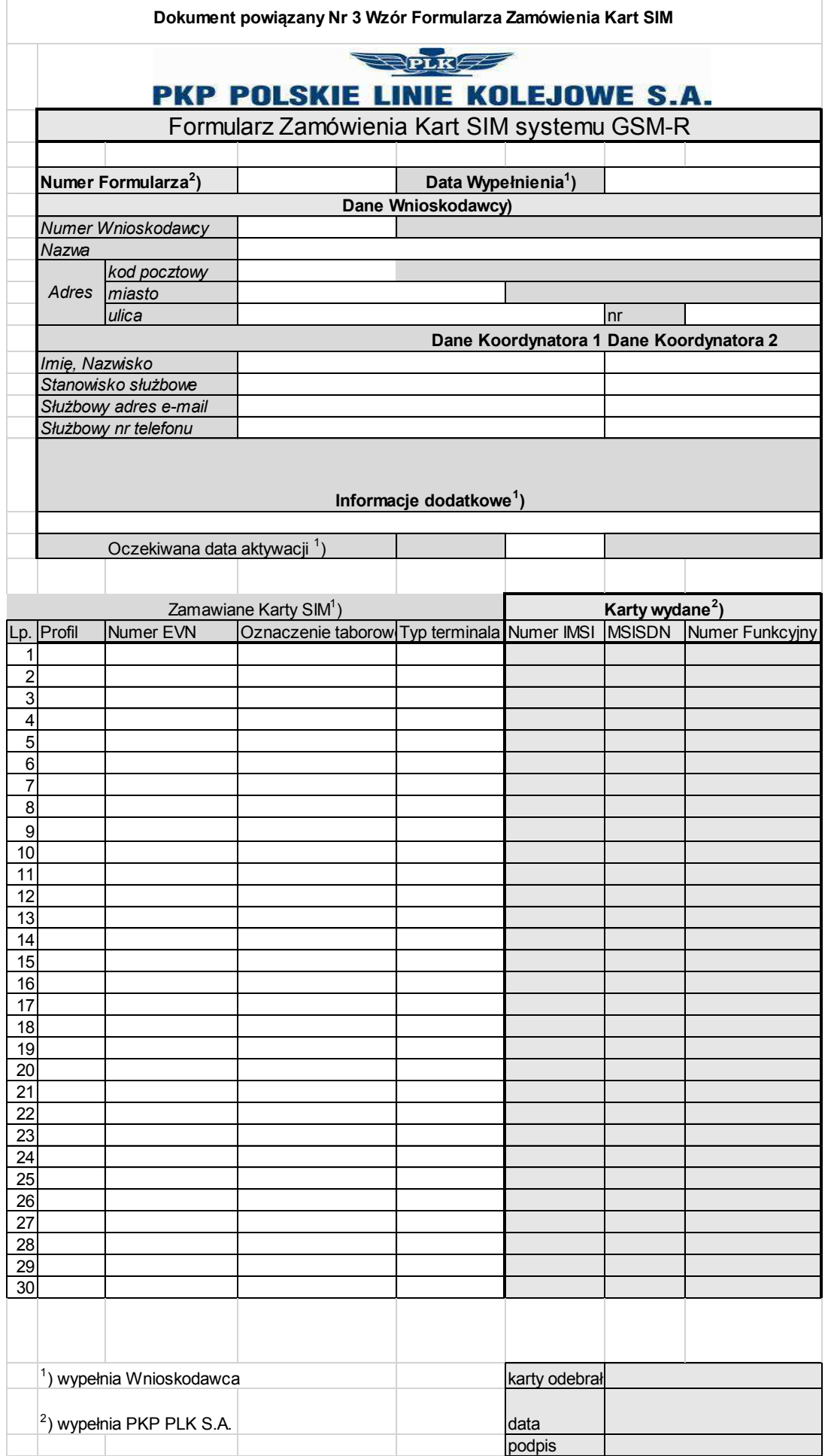

 $\overline{\phantom{a}}$ 

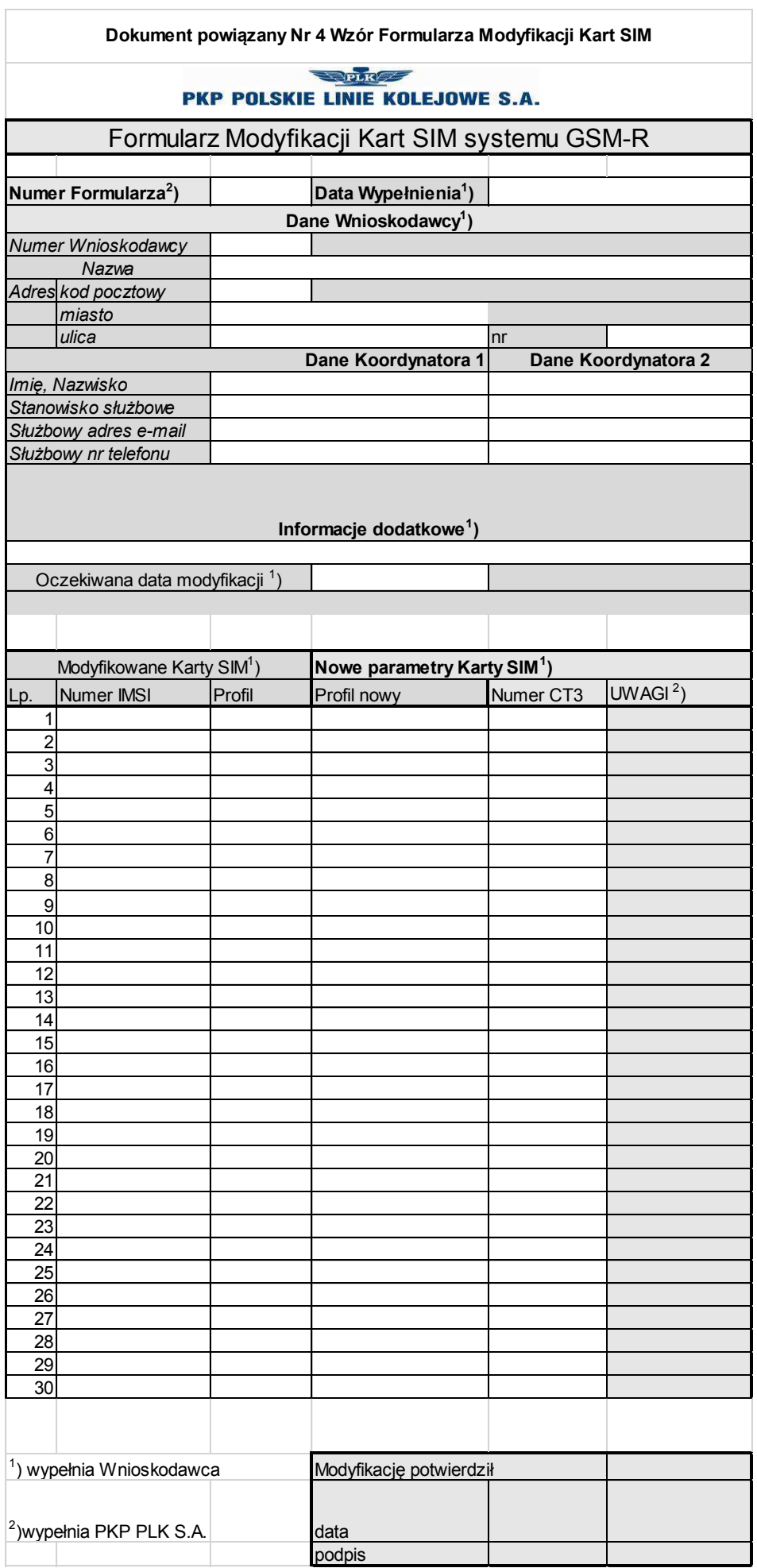

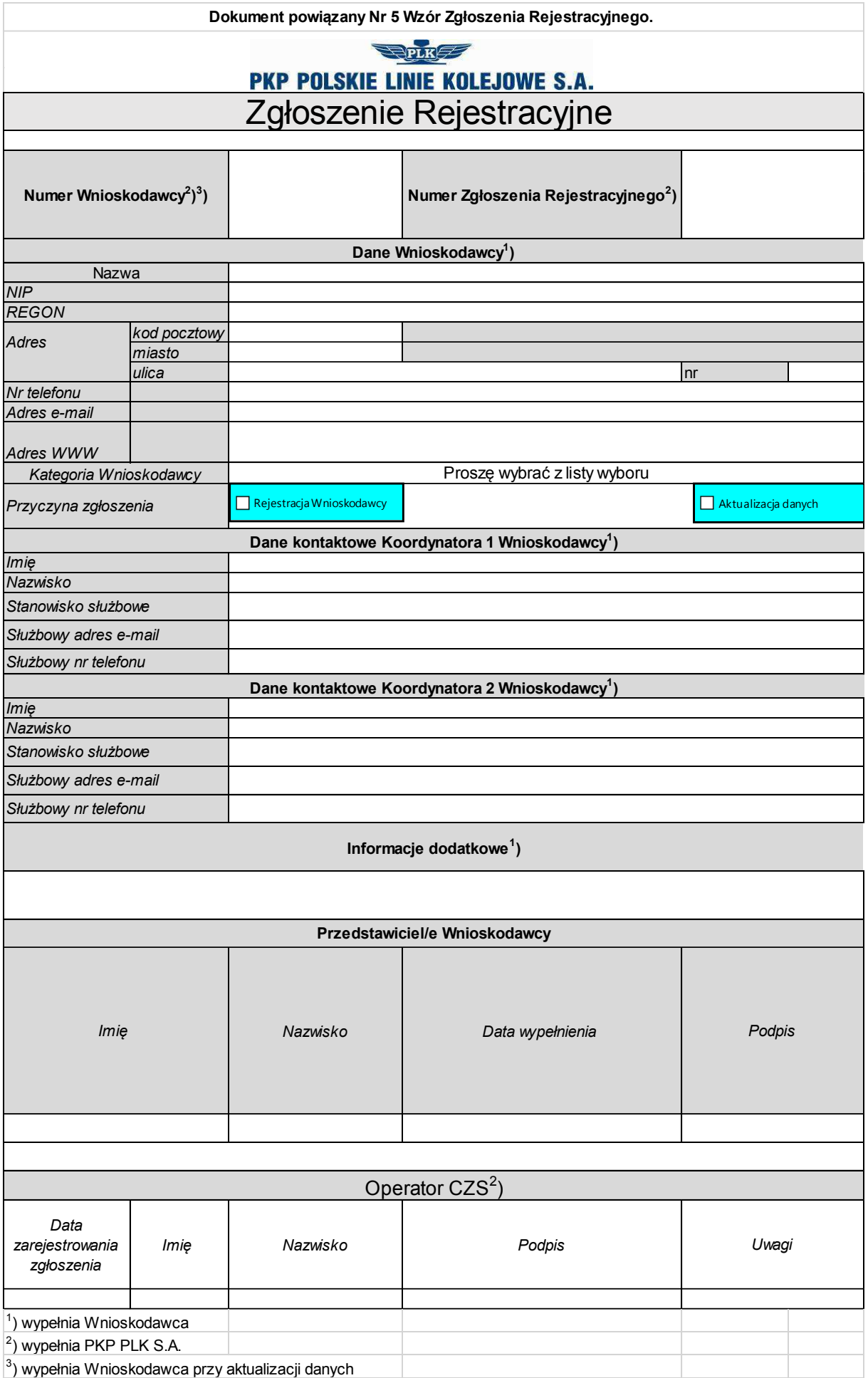

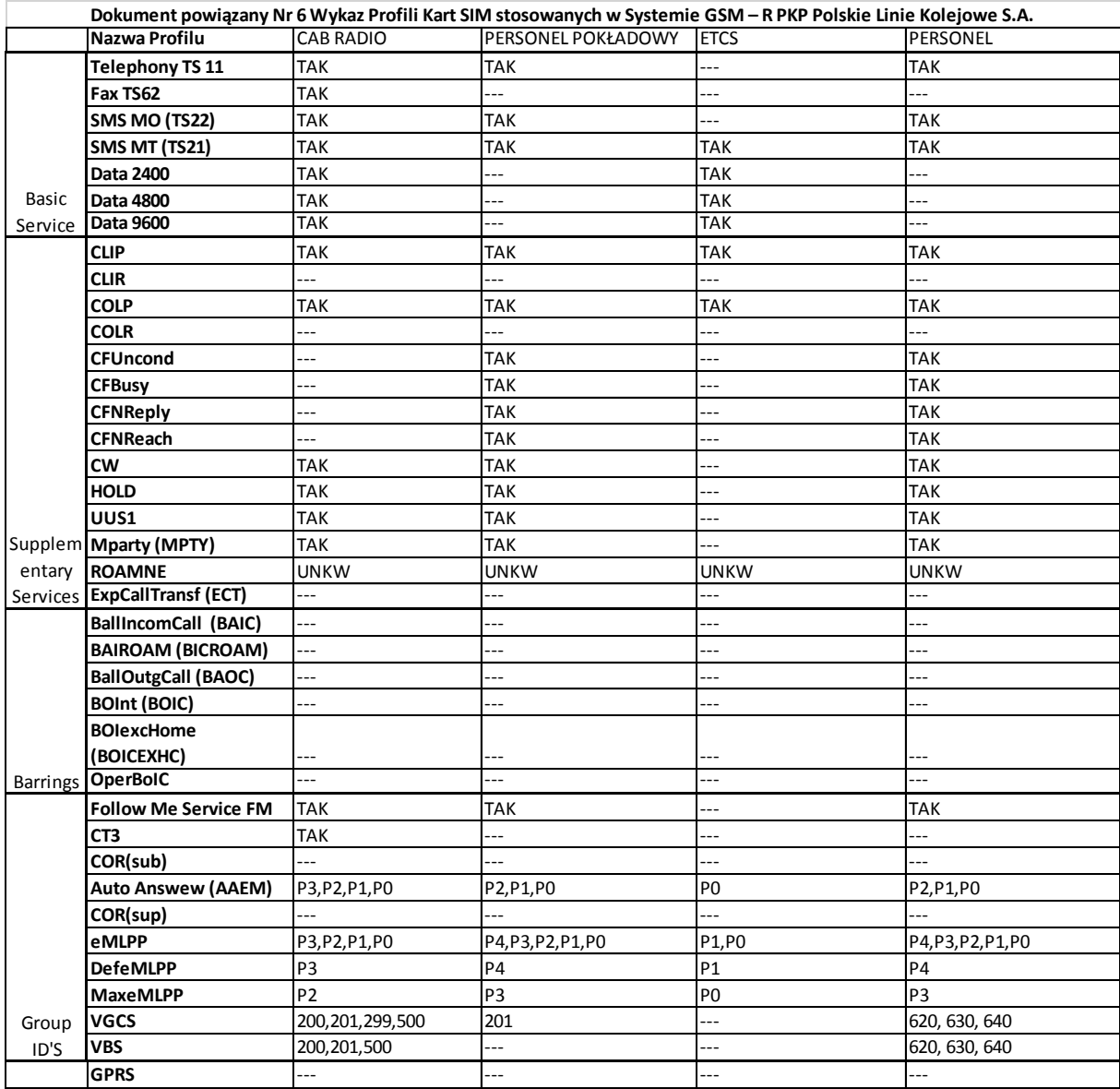